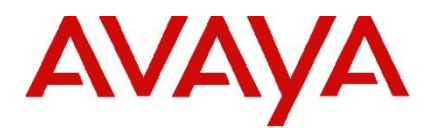

## **IP Office Technical Tip**

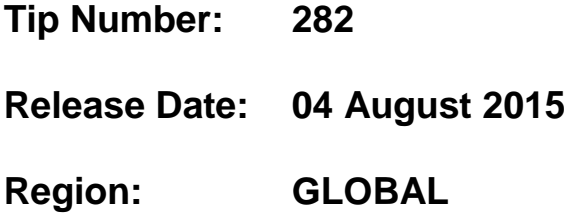

## **IP Office Release 9.1 Security Enhancements - Impact on features for new installations**

This Technical Tip is to highlight the security changes implemented in IP Office Release 9.1 software. As announced at the launch of IP Office Release 9.1, the default security policies have been enhanced. This change means that before certain features can be used, interfaces that they use or depend on must be re-enabled. This only applies to new installations or Release 9.1 systems where the security settings have been reset. Systems upgrading from older releases which, will keep the older security policies will be unchanged.

The following settings are now defaulted to Off/Disabled in a default configuration:

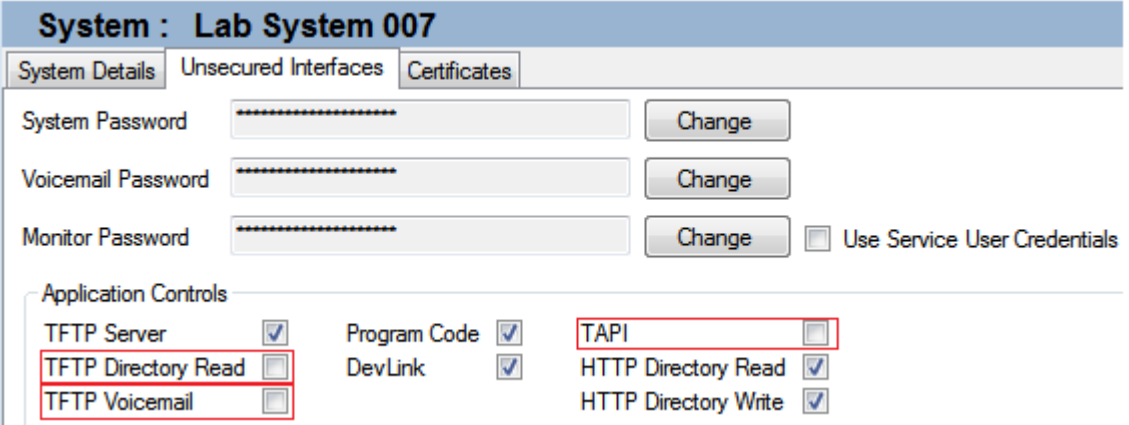

The following gives a brief explanation of the application controls changed for release 9.1 software:

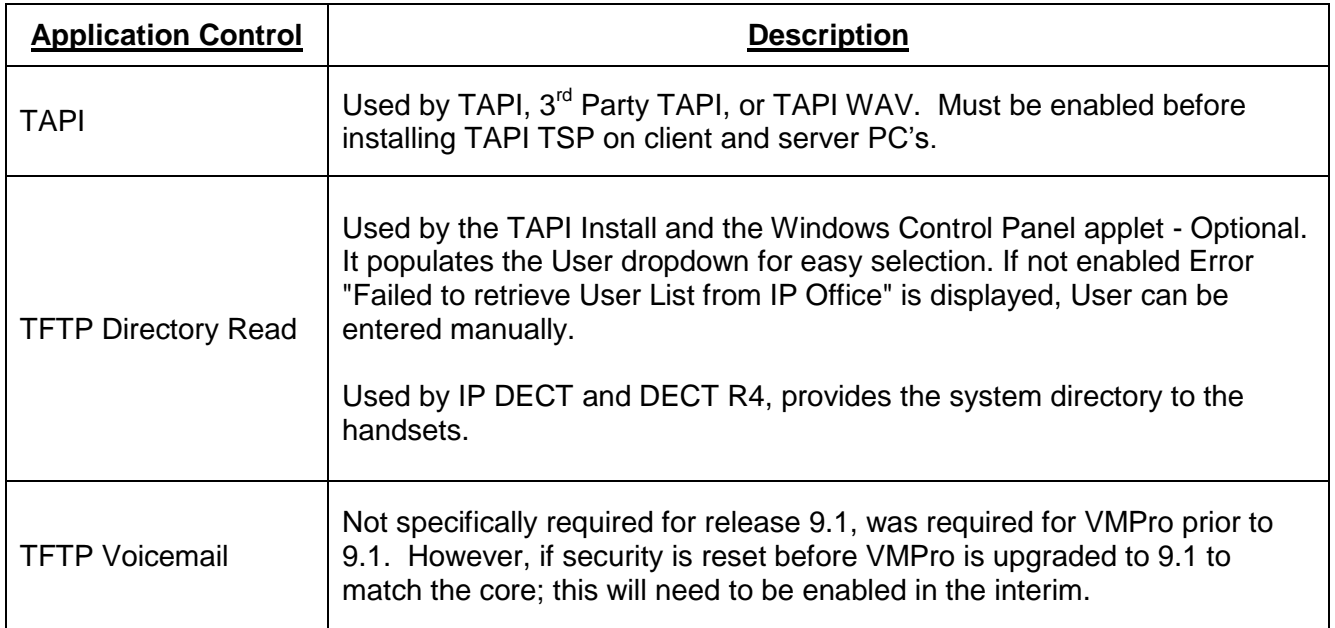

*Issued by: Avaya SMEC Customer Product Engineering Support*

*Contact details:- EMEA/APAC*

*Email: [gsstier4@avaya.com](mailto:gsstier4@avaya.com)*

*NA/CALA*

*Email: [IPONACALAT4@Avaya.com](mailto:IPONACALAT4@Avaya.com)*

*Internet: [http://www.avaya.com](http://www.avaya.com/)* © 2015 Avaya Inc. All rights reserved.